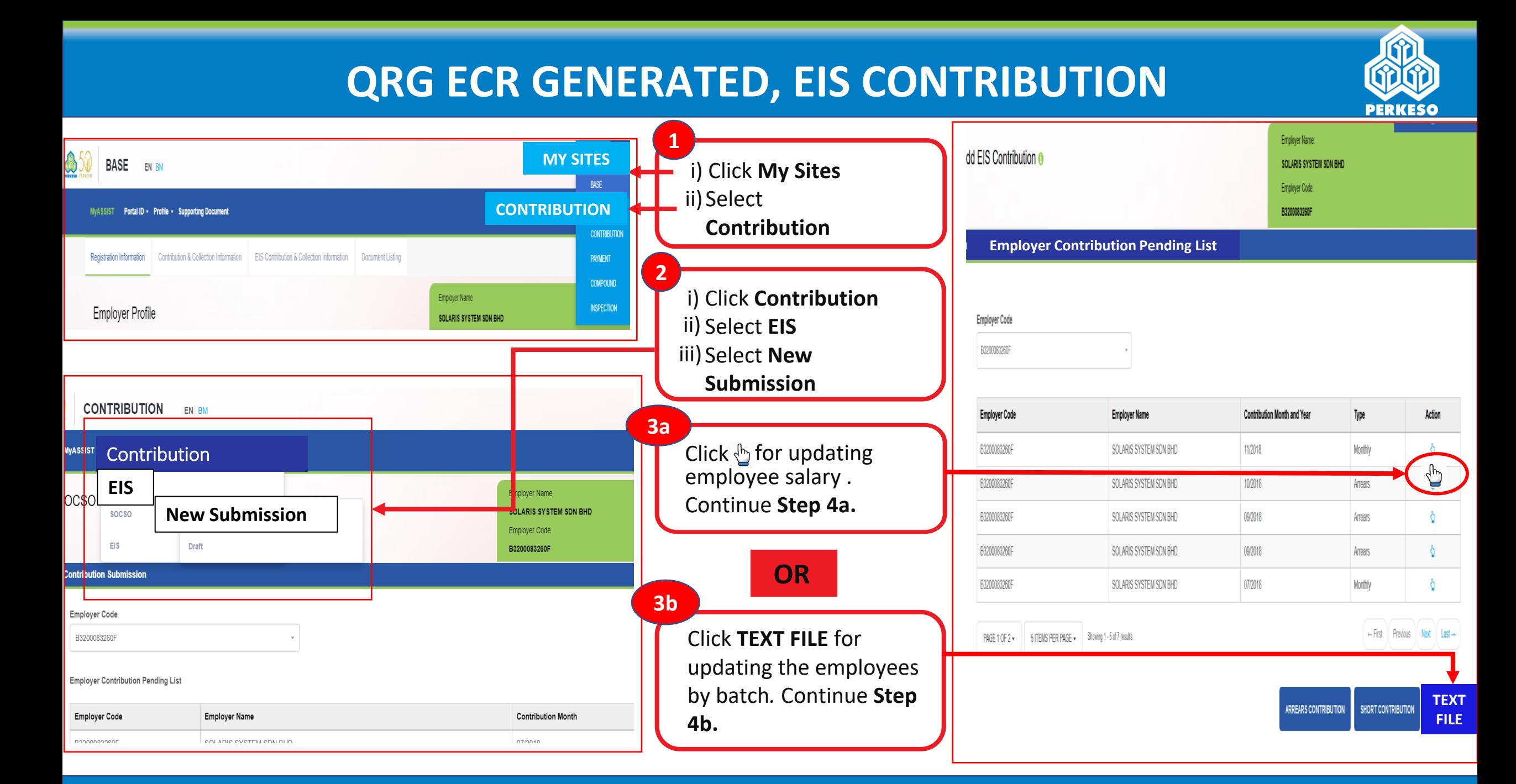

## **QRG ECR GENERATED, EIS CONTRIBUTION**

m

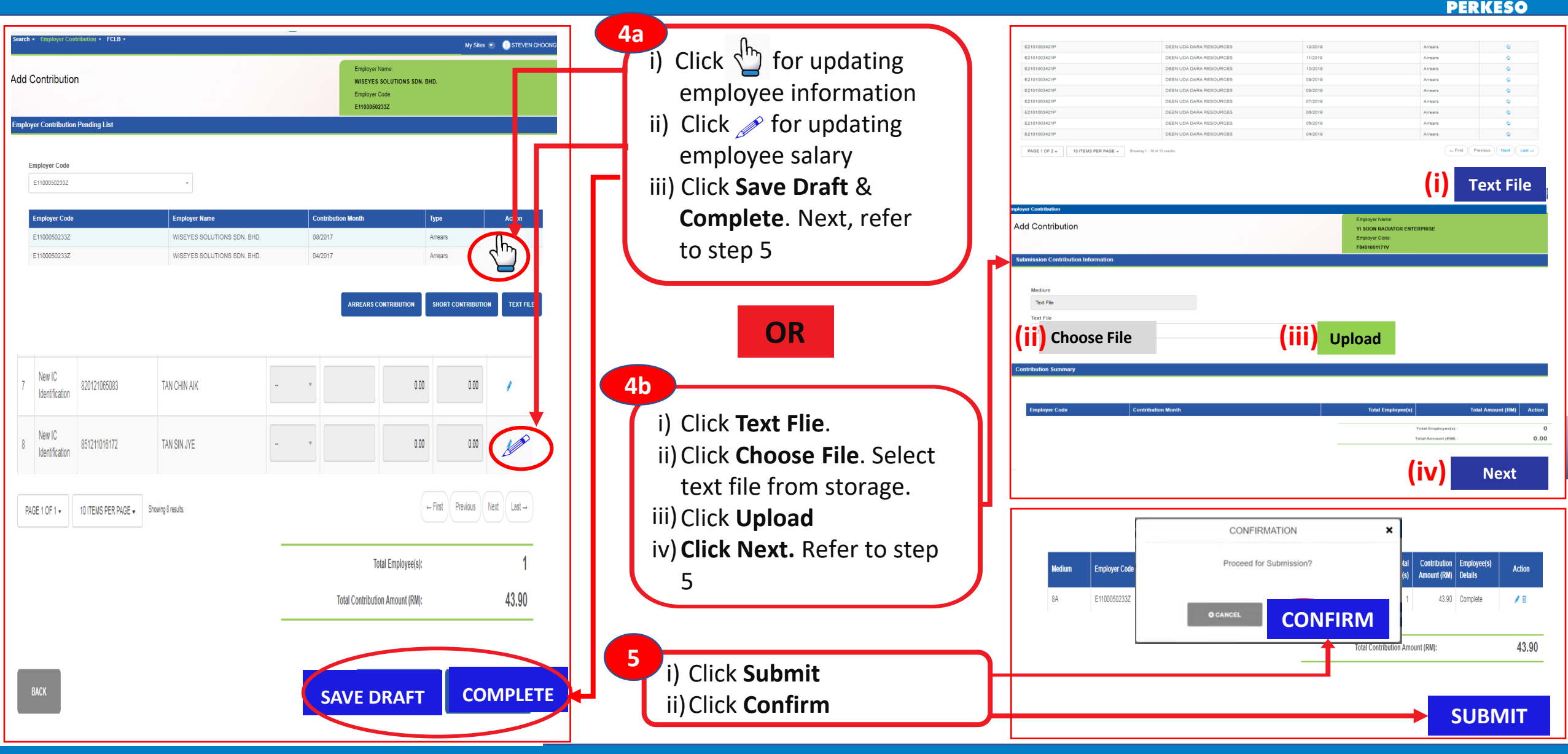